## String Programming Guide

Data Management: Strings, Text, & Fonts

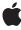

Ć

Apple Inc. © 1997, 2009 Apple Inc. All rights reserved.

No part of this publication may be reproduced, stored in a retrieval system, or transmitted, in any form or by any means, mechanical, electronic, photocopying, recording, or otherwise, without prior written permission of Apple Inc., with the following exceptions: Any person is hereby authorized to store documentation on a single computer for personal use only and to print copies of documentation for personal use provided that the documentation contains Apple's copyright notice.

The Apple logo is a trademark of Apple Inc.

Use of the "keyboard" Apple logo (Option-Shift-K) for commercial purposes without the prior written consent of Apple may constitute trademark infringement and unfair competition in violation of federal and state laws

No licenses, express or implied, are granted with respect to any of the technology described in this document. Apple retains all intellectual property rights associated with the technology described in this document. This document is intended to assist application developers to develop applications only for Apple-labeled computers.

Every effort has been made to ensure that the information in this document is accurate. Apple is not responsible for typographical errors.

Apple Inc. 1 Infinite Loop Cupertino, CA 95014 408-996-1010

Apple, the Apple logo, Cocoa, Finder, Mac, Mac OS, Macintosh, Objective-C, and Safari are trademarks of Apple Inc., registered in the United States and other countries.

Simultaneously published in the United States and Canada.

Even though Apple has reviewed this document, APPLE MAKES NO WARRANTY OR REPRESENTATION, EITHER EXPRESS OR IMPLIED, WITH RESPECT TO THIS DOCUMENT, ITS QUALITY, ACCURACY, MERCHANTABILITY, OR FITNESS FOR A PARTICULAR PURPOSE. AS A RESULT, THIS DOCUMENT IS PROVIDED "AS 1S," AND YOU, THE READER, ARE ASSUMING THE ENTIRE RISK AS TO ITS QUALITY AND ACCURACY.

IN NO EVENT WILL APPLE BE LIABLE FOR DIRECT, INDIRECT, SPECIAL, INCIDENTAL, OR CONSEQUENTIAL DAMAGES RESULTING FROM ANY

DEFECT OR INACCURACY IN THIS DOCUMENT, even if advised of the possibility of such damages.

THE WARRANTY AND REMEDIES SET FORTH ABOVE ARE EXCLUSIVE AND IN LIEU OF ALL OTHERS, ORAL OR WRITTEN, EXPRESS OR IMPLIED. No Apple dealer, agent, or employee is authorized to make any modification, extension, or addition to this warranty.

Some states do not allow the exclusion or limitation of implied warranties or liability for incidental or consequential damages, so the above limitation or exclusion may not apply to you. This warranty gives you specific legal rights, and you may also have other rights which vary from state to state.

#### Contents

## Introduction to String Programming Guide for Cocoa 7 Who Should Read This Document 7 Organization of This Document 7 See Also 8 Strings 9 **Creating and Converting String Objects** 11 Creating Strings 11 NSString from C Strings and Data 11 Variable Strings 12 Strings to Present to the User 12 Combining and Extracting Strings 13 Getting C Strings 13 Conversion Summary 14 Formatting String Objects 15 Formatting Basics 15 Strings and Non-ASCII Characters 16 NSLog and NSLogv 16 **String Format Specifiers** 17 Format Specifiers 17 Platform Dependencies 19 Reading Strings From and Writing Strings To Files and URLs 21 Reading From Files and URLs 21 Reading data with a known encoding 21 Reading data with an unknown encoding 22 Writing to Files and URLs 22 Summary 23 Searching, Comparing, and Sorting Strings 25 Search and Comparison Methods 25 Searching strings 25 Comparing and sorting strings 26

Search and Comparison Options 26

Examples 27

Case-Insensitive Search for Prefix and Suffix 27

Comparing Strings 27

Sorting strings like Finder 28

#### Paragraphs and Line Breaks 31

Line and Paragraph Separator Characters 31 Separating a String "by Paragraph" 31

#### **Characters and Grapheme Clusters 33**

#### **Character Sets 35**

Character Set Basics 35
Creating Character Sets 35
Performance considerations 36
Creating a character set file 36
Standard Character Sets and Unicode Definitions 37

#### Scanners 39

Creating a Scanner 39 Using a Scanner 39 Example 40 Localization 41

#### **String Representations of File Paths 43**

Representing a Path 43 User Directories 44 Path Components 44 File Name Completion 45

#### **Drawing Strings 47**

#### **Document Revision History 49**

#### Index 51

## **Tables**

#### **String Format Specifiers** 17

| Table 1 | Format specifiers supported by the NSString formatting methods and CFString formatting functions 17 |
|---------|----------------------------------------------------------------------------------------------------|
| Table 2 | Format specifiers for data types 19                                                                 |

# Introduction to String Programming Guide for Cocoa

String Programming Guide for Cocoa describes how to create, search, concatenate, and draw strings. It also describes character sets, which let you search a string for characters in a group, and scanners, which convert numbers to strings and vice versa.

#### Who Should Read This Document

You should read this document if you need to work directly with strings or character sets.

## Organization of This Document

This document contains the following articles:

- "Strings" (page 9) describes the characteristics of string objects in Cocoa.
- "Creating and Converting String Objects" (page 11) explains the ways in which NSString and its subclass NSMutableString create string objects and convert their contents to and from the various character encodings they support.
- "Formatting String Objects" (page 15) describes how to format NSString objects.
- "String Format Specifiers" (page 17) describes printf-style format specifiers supported by NSString.
- "Reading Strings From and Writing Strings To Files and URLs" (page 21) describes how to read strings from and write strings to files and URLs.
- "Searching, Comparing, and Sorting Strings" (page 25) describes methods for finding characters and substrings within strings and for comparing one string to another.
- "Paragraphs and Line Breaks" (page 31) describes how paragraphs and line breaks are represented.
- "Characters and Clusters" (page 33) describes how you can break strings down into user-perceived characters.
- "Character Sets" (page 35) explains how to use character set objects, and how to use NSCharacterSet methods to create standard and custom character sets.
- "Scanners" (page 39) describes NSScanner objects, which interpret and convert the characters of an NSString object into number and string values.
- "String Representations of File Paths" (page 43) describes the NSString methods that manipulate strings as file-system paths.
- "Drawing Strings" (page 47) discusses the methods of the NSString class that support drawing directly in an NSView object.

#### See Also

For more information, refer to the following documents:

- Attributed String Programming Guide is closely related to String Programming Guide for Cocoa. It provides information about NSAttributedString objects, which manage sets of attributes, such as font and kerning, that are associated with character strings or individual characters.
- Data Formatting Guide describes how to format data using objects that create, interpret, and validate text.
- Internationalization Programming Topics provides information about localizing strings in your project, including information on how string formatting arguments can be ordered.
- String Programming Guide for Core Foundation in Core Foundation, discusses the Core Foundation opaque type CFString, which is toll-free bridged with the NSString class.

## Strings

String objects represent character strings in Cocoa frameworks. Representing strings as objects allows you to use strings wherever you use other objects. It also provides the benefits of encapsulation, so that string objects can use whatever encoding and storage is needed for efficiency while simply appearing as arrays of characters.

A string object is implemented as an array of Unicode characters (in other words, a text string). An immutable string is a text string that is defined when it is created and subsequently cannot be changed. To create and manage an immutable string, use the NSString class. To construct and manage a string that can be changed after it has been created, use NSMutableString.

The objects you create using NSString and NSMutableString are referred to as string objects (or, when no confusion will result, merely as strings). The term *C string* refers to the standard C char \* type.

A string object presents itself as an array of Unicode characters. You can determine how many characters it contains with the <code>length</code> method and can retrieve a specific character with the <code>characterAtIndex</code>: method. These two "primitive" methods provide basic access to a string object. Most use of strings, however, is at a higher level, with the strings being treated as single entities: You compare strings against one another, search them for substrings, combine them into new strings, and so on. If you need to access string objects character-by-character, you must understand the Unicode character encoding—specifically, issues related to composed character sequences. For details see:

- *The Unicode Standard, Version 4.0.* The Unicode Consortium. Boston: Addison-Wesley, 2003. ISBN 0-321-18578-1.
- The Unicode Consortium web site: http://www.unicode.org/.

Strings

## Creating and Converting String Objects

NSString and its subclass NSMutableString provide several ways to create string objects, most based around the various character encodings it supports. Although string objects always present their own contents as Unicode characters, they can convert their contents to and from many other encodings, such as 7-bit ASCII, ISO Latin 1, EUC, and Shift-JIS. The availableStringEncodings class method returns the encodings supported. You can specify an encoding explicitly when converting a C string to or from a string object, or use the default C string encoding, which varies from platform to platform and is returned by the defaultCStringEncoding class method.

## **Creating Strings**

The simplest way to create a string object in source code is to use the Objective-C @"..." construct:

```
NSString *temp = @"/tmp/scratch";
```

Note that, when creating a string constant in this fashion, you should avoid using anything but 7-bit ASCII characters. Such an object is created at compile time and exists throughout your program's execution. The compiler makes such object constants unique on a per-module basis, and they're never deallocated, though you can retain and release them as you do any other object. You can also send messages directly to a string constant as you do any other string:

```
BOOL same = [@"comparison" isEqualToString:myString];
```

#### NSString from C Strings and Data

To create an NSString object from a C string, you use methods such as initWithCString:encoding:. It is important to correctly specify the character encoding of the C string. Similar methods allow you to create string objects from characters in a variety of encodings. The method initWithData:encoding: allows you to convert string data stored in an NSData object into an NSString object.

The following example converts an NSString object containing a UTF-8 character to ASCII data then back to an NSString object.

```
unichar ellipsis = 0x2026;
NSString *theString = [NSString stringWithFormat:@"To be continued%C", ellipsis];
NSData *asciiData = [theString dataUsingEncoding:NSASCIIStringEncoding allowLossyConversion:YES];
NSString *asciiString = [[NSString alloc] initWithData:asciiData encoding:NSASCIIStringEncoding];
NSLog(@"Original: %@ (length %d)", theString, [theString length]);
NSLog(@"Converted: %@ (length %d)", asciiString, [asciiString length]);
// output:
// Original: To be continued... (length 16)
// Converted: To be continued... (length 18)
```

Important: NSString provides a number of methods to use C strings directly (such as stringWithCString:,initWithCString:,initWithCString:length:, and initWithCStringNoCopy:length:freeWhenDone:). These methods use the default C string encoding and may lose information in the conversion from that encoding. You are strongly discouraged from using these methods as are deprecated in Mac OS X v10.4.

#### Variable Strings

To create a variable string, you typically use stringWithFormat:: or initWithFormat: (or for localized strings, localizedStringWithFormat:). These methods and their siblings use a format string as a template into which the values you provide (string and other objects, numerics values, and so on) are inserted. They and the supported format specifiers are described in "Formatting String Objects" (page 15).

You can build a string from existing string objects using the methods stringByAppendingString: and stringByAppendingFormat: to create a new string by adding one string after another, in the second case using a format string.

```
NSString *hString = @"Hello";
NSString *hwString = [hString stringByAppendingString:@", world!"];
```

#### Strings to Present to the User

When creating strings to present to the user, you should consider the importance of localizing your application. In general, you should avoid creating user-visible strings directly in code. Instead you should use strings in your code as a key to a localization dictionary that will supply the user-visible string in the user's preferred language. Typically this involves using NSLocalizedString and similar macros, as illustrated in the following example.

For more about internationalizing your application, see *Internationalization Programming Topics*. Strings Files describes how to work with and reorder variable arguments in localized strings.

## **Combining and Extracting Strings**

You can combine and extract strings in various ways. The simplest way to combine two strings is to append one to the other. The stringByAppendingString: method returns a string object formed from the receiver and the given argument.

```
NSString *beginning = @"beginning";
NSString *alphaAndOmega = [beginning stringByAppendingString:@" and end"];
// alphaAndOmega is @"beginning and end"
```

You can also combine several strings according to a template with the initWithFormat:, stringWithFormat:, and stringByAppendingFormat: methods; these are described in more detail in "Formatting String Objects" (page 15).

You can extract substrings from the beginning or end of a string to a particular index, or from a specific range, with the <code>substringToIndex:</code>, <code>substringFromIndex:</code>, and <code>substringWithRange:</code> methods. You can also split a string into substrings (based on a separator string) with the <code>componentsSeparatedByString:</code> method. These methods are illustrated in the following examples—notice that the index of the index-based methods starts at 0:

```
NSString *source = @"0123456789";
NSString *firstFour = [source substringToIndex:4];
// firstFour is @"0123"

NSString *allButFirstThree = [source substringFromIndex:3];
// allButFirstThree is @"3456789"

NSRange twoToSixRange = NSMakeRange(2, 4);
NSString *twoToSix = [source substringWithRange:twoToSixRange];
// twoToSix is @"2345"

NSArray *split = [source componentsSeparatedByString:@"45"];
// split contains { @"0123", @"6789" }
```

If you need to extract strings using pattern-matching rather than an index, you should use a scanner—see "Scanners" (page 39).

## **Getting C Strings**

To get a C string from a string object, you are recommended to use UTF8String. This returns a const char \* using UTF8 string encoding.

```
const char *cString = [@"Hello, world" UTF8String];
```

The C string you receive is owned by a temporary object, and will become invalid when automatic deallocation takes place. If you want to get a permanent C string, you must create a buffer and copy the contents of the const\_char \* returned by the method.

Similar methods allow you to create string objects from characters in the Unicode encoding or an arbitrary encoding, and to extract data in these encodings. initWithData:encoding: and dataUsingEncoding: perform these conversions from and to NSData objects.

Important: NSString provides a number of methods to use C strings directly (such as cString, cStringLength, lossyCString, getCString:, getCString:maxLength:, getCString:maxLength:, getCString:maxLength:range:remainingRange:). These methods use the default C string encoding and may lose information in the conversion to or from that encoding. You are strongly discouraged from using these methods as they are deprecated in Mac OS X v10.4.

## **Conversion Summary**

This table summarizes the most common means of creating and converting string objects:

| Source                    | Creation method                                               | Extraction method                              |
|---------------------------|---------------------------------------------------------------|------------------------------------------------|
| In code                   | @" " compiler construct                                       | N/A                                            |
| UTF8 encoding             | stringWithUTF8String:                                         | UTF8String                                     |
| Unicode encoding          | stringWithCharacters: length:                                 | <pre>getCharacters: getCharacters:range:</pre> |
| Arbitrary encoding        | initWithData: encoding:                                       | dataUsingEncoding:                             |
| Existing strings          | stringByAppendingString:<br>stringByAppendingFormat:          | N/A                                            |
| Format string             | <pre>localizedStringWithFormat: initWithFormat: locale:</pre> | Use NSScanner                                  |
| Localized strings         | NSLocalizedString and similar                                 | N/A                                            |
| Default C string encoding | stringWithCString: deprecated—not recommended                 | Strongly discouraged                           |

## Formatting String Objects

This article describes how to create a string using a format string, how to use non-ASCII characters in a format string, and a common error that developers make when using NSLog or NSLogv.

#### **Formatting Basics**

NSString uses a format string whose syntax is similar to that used by other formatter objects. It supports the format characters defined for the ANSI C function printf(), plus %@ for any object (see "String Format Specifiers" (page 17) and the IEEE printf specification). If the object responds to descriptionWithLocale: messages, NSString sends such a message to retrieve the text representation. Otherwise, it sends a description message. Strings Files describes how to work with and reorder variable arguments in localized strings.

In format strings, a '%' character announces a placeholder for a value, with the characters that follow determining the kind of value expected and how to format it. For example, a format string of "%d houses" expects an integer value to be substituted for the format expression '%d'. NSString supports the format characters defined for the ANSI C functionprintf(), plus '@' for any object. If the object responds to the descriptionWithLocale: message, NSString sends that message to retrieve the text representation, otherwise, it sends a description message.

Value formatting is affected by the user's current locale, which is an NSDictionary object that specifies number, date, and other kinds of formats. NSString uses only the locale's definition for the decimal separator (given by the key named NSDecimal Separator). If you use a method that doesn't specify a locale, the string assumes the default locale.

You can use NSString's stringWithFormat: method and other related methods to create strings with printf-style format specifiers and argument lists, as described in Creating and Converting String Objects (page 11). The examples below illustrate how you can create a string using a variety of format specifiers and arguments.

## **Strings and Non-ASCII Characters**

You can include non-ASCII characters (including Unicode) in strings using methods such as stringWithFormat: and stringWithUTF8String:.

```
NSString *s = [NSString stringWithFormat:@"Long %C dash", 0x2014];
```

Since  $\xe2\x80\x94$  is the 3-byte UTF-8 string for 0x2014, you could also write:

```
NSString *s = [NSString stringWithUTF8String:"Long xe2\x80\x94 dash"];
```

It is *not* safe is to include high-bit characters in your source code:

```
NSString *s = [NSString stringWithUTF8String:"Long — dash"];
NSString *s = @"Long — dash";  // Not allowed
```

## **NSLog and NSLogv**

The utility functions NSLog() and NSLogv() use the NSString string formatting services to log error messages. Note that as a consequence of this, you should take care when specifying the argument for these functions. A common mistake is to specify a string that includes formatting characters, as shown in the following example.

```
NSString *string = @"A contrived string %@";
NSLog(string);
// The application will probably crash here due to signal 10 (SIGBUS)
```

It is better (safer) to use a format string to output another string, as shown in the following example.

```
NSString *string = @"A contrived string %@";
NSLog(@"%@", string);
// Output: A contrived string %@
```

## **String Format Specifiers**

This article summarizes the format specifiers supported by string formatting methods and functions.

## **Format Specifiers**

The format specifiers supported by the NSString formatting methods and CFString formatting functions follow the IEEE printf specification; the specifiers are summarized in Table 1 (page 17). Note that you can also use the "n\$" positional specifiers such as %1\$@ %2\$s. For more details, see the IEEE printf specification. You can also use these format specifiers with the NSLog function.

**Table 1** Format specifiers supported by the NSString formatting methods and CFString formatting functions

| Specifier      | Description                                                                                                    |
|----------------|----------------------------------------------------------------------------------------------------|
| %@             | Objective-C object, printed as the string returned by descriptionWithLocale: if available, or description otherwise. Also works with CFTypeRef objects, returning the result of the CFCopyDescription function. |
| %%             | '%' character                                                                                                    |
| %d, %D, %i     | Signed 32-bit integer (int)                                                                                                    |
| %u <b>,</b> %U | Unsigned 32-bit integer (unsigned int)                                                                                                    |
| %hi            | Signed 16-bit integer (short)                                                                                                    |
| %hu            | Unsigned 16-bit integer (unsigned short)                                                                                                    |
| %qi            | Signed 64-bit integer (long long)                                                                                                    |
| %qu            | Unsigned 64-bit integer (unsigned long long)                                                                                                    |
| %×             | Unsigned 32-bit integer (unsigned int), printed in hexadecimal using the digits 0–9 and lowercase a–f                                                                                                    |
| % X            | Unsigned 32-bit integer (unsigned int), printed in hexadecimal using the digits 0–9 and uppercase A–F                                                                                                    |
| %qx            | Unsigned 64-bit integer (unsigned long long), printed in hexadecimal using the digits 0–9 and lowercase a–f                                                                                                    |
| %qX            | Unsigned 64-bit integer (unsigned long long), printed in hexadecimal using the digits 0–9 and uppercase A–F                                                                                                    |

| Specifier      | Description                                                                                                    |
|----------------|----------------------------------------------------------------------------------------------------|
| %o <b>,</b> %0 | Unsigned 32-bit integer (unsigned int), printed in octal                                                                                                    |
| %f             | 64-bit floating-point number (double)                                                                                                    |
| %e             | 64-bit floating-point number (double), printed in scientific notation using a lowercase e to introduce the exponent                                                                                        |
| %E             | 64-bit floating-point number (double), printed in scientific notation using an uppercase E to introduce the exponent                                                                                       |
| %g             | 64-bit floating-point number (double), printed in the style of %e if the exponent is less than –4 or greater than or equal to the precision, in the style of %f otherwise                                  |
| %G             | 64-bit floating-point number (double), printed in the style of %E if the exponent is less than –4 or greater than or equal to the precision, in the style of %f otherwise                                  |
| %С             | 8-bit unsigned character (unsigned char), printed by NSLog() as an ASCII character, or, if not an ASCII character, in the octal format \\ddd or the Unicode hexadecimal format \\udddd, where d is a digit |
| %C             | 16-bit Unicode character (unichar), printed by NSLog() as an ASCII character, or, if not an ASCII character, in the octal format \\ddd or the Unicode hexadecimal format \\udddd, where d is a digit       |
| % S            | Null-terminated array of 8-bit unsigned characters. %s interprets its input in the system encoding rather than, for example, UTF-8.                                                                        |
| %S             | Null-terminated array of 16-bit Unicode characters                                                                                                    |
| %р             | Void pointer (void *), printed in hexadecimal with the digits 0–9 and lowercase a–f, with a leading 0x                                                                                                    |
| % L            | Length modifier specifying that a following a, A, e, E, f, F, g, or G conversion specifier applies to a long double argument                                                                               |
| % a            | 64-bit floating-point number (double), printed in scientific notation with a leading $0x$ and one hexadecimal digit before the decimal point using a lowercase $p$ to introduce the exponent               |
| %A             | 64-bit floating-point number (double), printed in scientific notation with a leading 0X and one hexadecimal digit before the decimal point using a uppercase P to introduce the exponent                   |
| %F             | 64-bit floating-point number (double), printed in decimal notation                                                                                                    |
| % Z            | Length modifier specifying that a following d, i, o, u, x, or X conversion specifier applies to a $size\_t$ or the corresponding signed integer type argument                                              |
| %t             | Length modifier specifying that a following d, i, o, u, x, or $X$ conversion specifier applies to a ptrdiff_t or the corresponding unsigned integer type argument                                          |
| %j             | Length modifier specifying that a following d, i, o, u, x, or X conversion specifier applies to a intmax_t or uintmax_t argument                                                                           |

## **Platform Dependencies**

Mac OS X uses several data types—NSInteger, NSUInteger, CGFloat, and CFIndex—to provide a consistent means of representing values in 32- and 64-bit environments. In a 32-bit environment, NSInteger and NSUInteger are defined as int and unsigned int, respectively. In 64-bit environments, NSInteger and NSUInteger are defined as long and unsigned long, respectively. To avoid the need to use different printf-style type specifiers depending on the platform, you can use the specifiers shown in Table 2. Note that in some cases you may have to cast the value.

**Table 2** Format specifiers for data types

| Туре               | Format specifier    | Considerations                                                                                      |
|--------------------|---------------------|----------------------------------------------------------------------------------------------------|
| NSInteger          | %1d <b>or</b> %1x   | Cast the value to long                                                                              |
| NSUInteger         | %lu <b>or</b> %lx   | Cast the value to unsigned long                                                                     |
| CGFloat            | %f <b>or</b> %g     | %f works for floats and doubles when formatting; but see<br>below warning when scanning             |
| CFIndex            | %1d <b>or</b> %1x   | The same as NSInteger                                                                               |
| pointer            | %р                  | %p adds $0x$ to the beginning of the output. If you don't want that, use $%1x$ and cast to $1$ ong. |
| long long          | %11d <b>or</b> %11x | long long is 64-bit on both 32- and 64-bit platforms                                                |
| unsigned long long | %11u <b>or</b> %11x | unsigned long long is 64-bit on both 32- and 64-bit platforms                                       |

The following example illustrates the use of %ld to format an NSInteger and the use of a cast.

```
NSInteger i = 42;
printf("%ld\n", (long)i);
```

In addition to the considerations mentioned in Table 2, there is one extra case with scanning: you must distinguish the types for float and double. You should use %f for float, %lf for double. If you need to use scanf (or a variant thereof) with CGFloat, switch to double instead, and copy the double to CGFloat.

```
CGFloat imageWidth;
double tmp;
sscanf (str, "%lf", &tmp);
imageWidth = tmp;
```

It is important to remember that %lf does not represent CGFloat correctly on either 32- or 64-bit platforms. This is unlike %ld, which works for long in all cases.

**String Format Specifiers** 

# Reading Strings From and Writing Strings To Files and URLs

Reading files or URLs using NSString is straightforward provided that you know what encoding the resource uses—if you don't know the encoding, reading a resource is more challenging. When you write to a file or URL, you must specify the encoding to use.

## Reading From Files and URLs

NSString provides a variety of methods to read data from files and URLs. In general, it is much easier to read data if you know its encoding. If you have plain text and no knowledge of the encoding, you are already in a difficult position. You should avoid placing yourself in this position if at all possible—anything that calls for the use of plain text files should specify the encoding (preferably UTF-8 or UTF-16+BOM).

#### Reading data with a known encoding

To read from a file or URL for which you know the encoding, you use

stringWithContentsOfFile:encoding:error: or stringWithContentsOfURL:encoding:error:, or the corresponding init... method, as illustrated in the following example.

You can also initialize a string using a data object, as illustrated in the following examples. Again, you must specify the correct encoding.

Important: NSString provides methods (such as stringWithContentsOfFile: and initWithContentsOfURL:) to read a file or URL without specifying an encoding. Since these methods do not specify an encoding, you may lose information or corrupt data using them. You are strongly discouraged from using these methods as they will be deprecated.

#### Reading data with an unknown encoding

If you find yourself with text of unknown encoding, it is best to make sure that there is a mechanism for correcting the inevitable errors. For example, Apple's Mail and Safari applications have encoding menus, and TextEdit allows the user to reopen the file with an explicitly specified encoding.

If you are forced to guess the encoding (and note that in the absence of explicit information, it is a guess):

 Try stringWithContentsOfFile:usedEncoding:error: or initWithContentsOfFile:usedEncoding:error: (or the URL-based equivalents).

These methods try to determine the encoding of the resource, and if successful return by reference the encoding used.

- 2. If (1) fails, try to read the resource by specifying UTF-8 as the encoding.
- 3. If (2) fails, try an appropriate legacy encoding.

"Appropriate" here depends a bit on circumstances; it might be the default C string encoding, it might be ISO or Windows Latin 1, or something else, depending on where your data are coming from.

**4.** Finally, you can try NSAttributedString's loading methods from the Application Kit (such as initWithURL:options:documentAttributes:error:).

These methods attempt to load plain text files, and return the encoding used. They can be used on more-or-less arbitrary text documents, and are worth considering if your application has no special expertise in text. They might not be as appropriate for Foundation-level tools or documents that are not natural-language text.

## Writing to Files and URLs

Compared with reading data from a file or URL, writing is straightforward—NSString provides two convenient methods, writeToFile:atomically:encoding:error: and

writeToURL: atomically:encoding:error:. You must specify the encoding that should be used, and choose whether to write the resource atomically or not. If you do not choose to write atomically, the string is written directly to the path you specify, otherwise it is written first to an auxiliary file, and then the auxiliary file is renamed to the path. This option guarantees that the file, if it exists at all, won't be corrupted even if the system should crash during writing. If you write to an URL, the atomicity option is ignored if the destination is not of a type that can be accessed atomically.

```
NSString *path = ...;
NSString *string = ...;
NSError *error;
BOOL ok = [string writeToFile:path atomically:YES
```

## **Summary**

This table summarizes the most common means of reading and writing string objects to and from files and URLs:

| Source        | Creation method                                                                                    | Extraction method                                   |
|---------------|----------------------------------------------------------------------------------------------------|-----------------------------------------------------|
| File contents | <pre>stringWithContentsOfFile: encoding:error: stringWithContentsOfFile: usedEncoding:error:</pre> | <pre>writeToFile: atomically:encoding: error:</pre> |
| URL contents  | <pre>stringWithContentsOfURL: encoding:error: stringWithContentsOfURL: usedEncoding:error:</pre>   | writeToURL: atomically:encoding: error:             |

Reading Strings From and Writing Strings To Files and URLs

## Searching, Comparing, and Sorting Strings

The string classes provide methods for finding characters and substrings within strings and for comparing one string to another. These methods conform to the Unicode standard for determining whether two character sequences are equivalent. The string classes provide comparison methods that handle composed character sequences properly, though you do have the option of specifying a literal search when efficiency is important and you can guarantee some canonical form for composed character sequences.

## Search and Comparison Methods

The search and comparison methods each come in several variants. The simplest version of each searches or compares entire strings. Other variants allow you to alter the way comparison of composed character sequences is performed and to specify a specific range of characters within a string to be searched or compared; you can also search and compare strings in the context of a given locale.

These are the basic search and comparison methods:

| Search methods                                     | Comparison methods             |
|----------------------------------------------------|--------------------------------|
| rangeOfString:                                     | compare:                       |
| rangeOfString: options:                            | compare:options:               |
| rangeOfString: options:range:                      | compare:options: range:        |
| rangeOfString: options:range: locale:              | compare:options: range:locale: |
| rangeOfCharacterFromSet:                           |                                |
| rangeOfCharacterFromSet: options:                  |                                |
| <pre>rangeOfCharacterFromSet: options:range:</pre> |                                |

#### Searching strings

You use the rangeOfString:... methods to search for a substring within the receiver. The rangeOfCharacterFromSet:... methods search for individual characters from a supplied set of characters.

Substrings are found only if completely contained within the specified range. If you specify a range for a search or comparison method and don't request NSLiteralSearch (see below), the range must not break composed character sequences on either end; if it does, you could get an incorrect result. (See the method description for rangeOfComposedCharacterSequenceAtIndex: for a code sample that adjusts a range to lie on character sequence boundaries.)

You can also scan a string object for numeric and string values using an instance of NSScanner. For more about scanners, see "Scanners" (page 39). Both the NSString and the NSScanner class clusters use the NSCharacterSet class cluster for search operations. For more about character sets, see "Character Sets" (page 35).

If you simply want to determine whether a string contains a given pattern, you can use a predicate:

```
BOOL match = [myPredicate evaluateWithObject:myString];
```

For more about predicates, see Predicate Programming Guide.

#### Comparing and sorting strings

The compare: . . . methods return the lexical ordering of the receiver and the supplied string. Several other methods allow you to determine whether two strings are equal or whether one is the prefix or suffix of another, but they don't have variants that allow you to specify search options or ranges.

The simplest method you can use to compare strings is <code>compare:—this</code> is the same as invoking <code>compare:options:range:</code> with no options and the receiver's full extent as the range. If you want to specify comparison options (<code>NSCaseInsensitiveSearch</code>, <code>NSLiteralSearch</code>, or <code>NSNumericSearch</code>) you can use <code>compare:options:;</code> if you want to specify a locale you can use <code>compare:options:range:locale:</code>. <code>NSString</code> also provides various convenience methods to allow you to perform common comparisons without the need to specify ranges and options directly, for example <code>caseInsensitiveCompare:</code> and <code>localizedCompare:</code>.

Important: For user-visible sorted lists, you should always use localized comparisons. Thus typically instead
of compare: or caseInsensitiveCompare: you should use localizedCompare: or
localizedCaseInsensitiveCompare:.

If you want to compare strings to order them in the same way as they're presented in Finder, you should use compare:options:range:locale: with the user's locale and the following options: NSCaseInsensitiveSearch, NSNumericSearch, NSWidthInsensitiveSearch, and NSForcedOrderingSearch. For an example, see "Sorting strings like Finder" (page 28).

## Search and Comparison Options

Several of the search and comparison methods take an "options" argument. This is a bit mask that adds further constraints to the operation. You create the mask by combining the following options (not all options are available for every method):

| Search option                | Effect                                      |
|------------------------------|---------------------------------------------|
| NSCaseInsensitive-<br>Search | Ignores case distinctions among characters. |

| Search option     | Effect                                                                                                    |
|-------------------|----------------------------------------------------------------------------------------------------|
| NSLiteralSearch   | Performs a byte-for-byte comparison. Differing literal sequences (such as composed character sequences) that would otherwise be considered equivalent are considered not to match. Using this option can speed some operations dramatically.                  |
| NSBackwardsSearch | Performs searching from the end of the range toward the beginning.                                                                                                    |
| NSAnchoredSearch  | Performs searching only on characters at the beginning or end of the range.<br>No match at the beginning or end means nothing is found, even if a matching sequence of characters occurs elsewhere in the string.                                             |
| NSNumericSearch   | When used with the <code>compare:options:</code> methods, groups of numbers are treated as a numeric value for the purpose of comparison. For example, <code>Filename9.txt<filename20.txt<filename100.txt< code="">.</filename20.txt<filename100.txt<></code> |

Search and comparison are currently performed as if the NSLiteral Search option were specified.

## **Examples**

#### Case-Insensitive Search for Prefix and Suffix

NSString provides the methods has Prefix: and has Suffix: that you can use to find an exact match for a prefix or suffix. The following example illustrates how you can use rangeOfString:options: with a combination of options to perform case insensitive searches.

#### **Comparing Strings**

The following examples illustrate the use of various string comparison methods and associated options. The first shows the simplest comparison method.

```
NSString *string1 = @"string1";
NSString *string2 = @"string2";
NSComparisonResult result;
```

```
result = [string1 compare:string2];
// result = -1 (NSOrderedAscending)
You can compare strings numerically using the NSNumericSearch option:
NSString *string10 = @"string10";
NSString *string2 = @"string2";
NSComparisonResult result;
result = [string10 compare:string2];
// result = -1 (NSOrderedAscending)
result = [string10 compare:string2 options:NSNumericSearch];
// result = 1 (NSOrderedDescending)
You can use convenience methods (caseInsensitiveCompare: and
localizedCaseInsensitiveCompare:) to perform case-insensitive comparisons:
NSString *string_a = @"Aardvark";
NSString *string_A = @"AARDVARK";
result = [string_a compare:string_A];
// result = 1 (NSOrderedDescending)
result = [string_a caseInsensitiveCompare:string_A];
// result = 0 (NSOrderedSame)
// equivalent to [string_a compare:string_A options:NSCaseInsensitiveSearch]
```

#### Sorting strings like Finder

The following example shows how you can compare strings to order them in the same way as they're presented in Finder. First, define a sorting function that includes the relevant comparison options (for efficiency, pass the user's locale as the context—this way it's only looked up once).

You pass the function as a parameter to sortedArrayUsingFunction: context: with the user's current locale as the context:

```
@"String 02", nil];
NSArray \ *sortedArray = [stringsArray \ sortedArrayUsingFunction:finderSortWithLocale] \\
                                       context:[NSLocale currentLocale]];
// sortedArray contains { "string 1", "String 02", "String 11", "string 12",
"String 21" }
```

29 **Examples** 

Searching, Comparing, and Sorting Strings

## Paragraphs and Line Breaks

This article describes how line and paragraph separators are defined and how you can separate a string by paragraph.

## Line and Paragraph Separator Characters

There are a number of ways in which a line or paragraph break may be represented. Historically \n, \r, and \r\n have been used. Unicode defines an unambiguous paragraph separator, U+2029 (for which Cocoa provides the constant NSParagraphSeparatorCharacter), and an unambiguous line separator, U+2028 (for which Cocoa provides the constant NSLineSeparatorCharacter).

In the Cocoa text system, the NSParagraphSeparatorCharacter is treated consistently as a paragraph break, and NSLineSeparatorCharacter is treated consistently as a line break that is not a paragraph break—that is, a line break within a paragraph. However, in other contexts, there are few guarantees as to how these characters will be treated. POSIX-level software, for example, often recognizes only \n as a break. Some older Macintosh software recognizes only \r, and some Windows software recognizes only \r\n. Often there is no distinction between line and paragraph breaks.

Which line or paragraph break character you should use depends on how your data may be used and on what platforms. The Cocoa text system recognizes \n, \r, or \r\n all as paragraph breaks—equivalent to NSParagraphSeparatorCharacter. When it inserts paragraph breaks, for example with insertNewline; it uses \n. Ordinarily NSLineSeparatorCharacter is used only for breaks that are specifically line breaks and not paragraph breaks, for example in insertLineBreak:, or for representing HTML <br/>
\( \begin{align\*} \text{tr} \cdot \text{elements}. \end{align\*} \)

If your breaks are specifically intended as line breaks and not paragraph breaks, then you should typically use NSLineSeparatorCharacter. Otherwise, you may use \n, \r, or \r\n depending on what other software is likely to process your text. The default choice for Cocoa is usually \n.

## Separating a String "by Paragraph"

A common approach to separating a string "by paragraph" is simply to use:

```
NSArray *arr = [myString componentsSeparatedByString:@"\n"];
```

This, however, ignores the fact that there are a number of other ways in which a paragraph or line break may be represented in a string—\r, \r\n, or Unicode separators. Instead you can use methods—such as lineRangeForRange: or getParagraphStart:end:contentsEnd:forRange:—that take into account the variety of possible line terminations, as illustrated in the following example.

```
NSString *string = /* assume this exists */;
unsigned length = [string length];
unsigned paraStart = 0, paraEnd = 0, contentsEnd = 0;
```

#### Paragraphs and Line Breaks

```
NSMutableArray *array = [NSMutableArray array];
NSRange currentRange;
while (paraEnd < length) {
    [string getParagraphStart:&paraStart end:&paraEnd
    contentsEnd:&contentsEnd forRange:NSMakeRange(paraEnd, 0)];
    currentRange = NSMakeRange(paraStart, contentsEnd - paraStart);
    [array addObject:[string substringWithRange:currentRange]];
}</pre>
```

## Characters and Grapheme Clusters

It's common to think of a string as a sequence of characters, but when working with NSString objects, or with Unicode strings in general, in most cases it is better to deal with substrings rather than with individual characters. The reason for this is that what the user perceives as a character in text may in many cases be represented by multiple characters in the string. NSString has a large inventory of methods for properly handling Unicode strings, which in general make Unicode compliance easy, but there are a few precautions you should observe.

NSString objects are conceptually UTF-16 with platform endianness. That doesn't necessarily imply anything about their internal storage mechanism; what it means is that NSString lengths, character indexes, and ranges are expressed in terms of UTF-16 units, and that the term "character" in NSString method names refers to 16-bit platform-endian UTF-16 units. This is a common convention for string objects. In most cases, clients don't need to be overly concerned with this; as long as you are dealing with substrings, the precise interpretation of the range indexes is not necessarily significant.

The vast majority of Unicode code points used for writing living languages are represented by single UTF-16 units. However, some less common Unicode code points are represented in UTF-16 by surrogate pairs. A surrogate pair is a sequence of two UTF-16 units, taken from specific reserved ranges, that together represent a single Unicode code point. CFString has functions for converting between surrogate pairs and the UTF-32 representation of the corresponding Unicode code point. When dealing with NSString objects, one constraint is that substring boundaries usually should not separate the two halves of a surrogate pair. This is generally automatic for ranges returned from most Cocoa methods, but if you are constructing substring ranges yourself you should keep this in mind. However, this is not the only constraint you should consider.

In many writing systems, a single character may be composed of a base letter plus an accent or other decoration. The number of possible letters and accents precludes Unicode from representing each combination as a single code point, so in general such combinations are represented by a base character followed by one or more combining marks. For compatibility reasons, Unicode does have single code points for a number of the most common combinations; these are referred to as precomposed forms, and Unicode normalization transformations can be used to convert between precomposed and decomposed representations. However, even if a string is fully precomposed, there are still many combinations that must be represented using a base character and combining marks. For most text processing, substring ranges should be arranged so that their boundaries do not separate a base character from its associated combining marks.

In addition, there are writing systems in which characters represent a combination of parts that are more complicated than accent marks. In Korean, for example, a single Hangul syllable can be composed of two or three subparts known as jamo. In the Indic and Indic-influenced writing systems common throughout South and Southeast Asia, single written characters often represent combinations of consonants, vowels, and marks such as viramas, and the Unicode representations of these writing systems often use code points for these individual parts, so that a single character may be composed of multiple code points. For most text processing, substring ranges should also be arranged so that their boundaries do not separate the jamo in a single Hangul syllable, or the components of an Indic consonant cluster.

In general, these combinations—surrogate pairs, base characters plus combining marks, Hangul jamo, and Indic consonant clusters—are referred to as grapheme clusters. In order to take them into account, you can use NSString's rangeOfComposedCharacterSequencesForRange: or rangeOfComposedCharacterSequenceAtIndex: methods, or

CFStringGetRangeOfComposedCharactersAtIndex. These can be used to adjust string indexes or substring ranges so that they fall on grapheme cluster boundaries, taking into account all of the constraints mentioned above. These methods should be the default choice for programmatically determining the boundaries of user-perceived characters.:

In some cases, Unicode algorithms deal with multiple characters in ways that go beyond even grapheme cluster boundaries. Unicode casing algorithms may convert a single character into multiple characters when going from lowercase to uppercase; for example, the standard uppercase equivalent of the German character "B" is the two-letter sequence "SS". Localized collation algorithms in many languages consider multiple-character sequences as single units; for example, the sequence "ch" is treated as a single letter for sorting purposes in some European languages. In order to deal properly with cases like these, it is important to use standard NSString methods for such operations as casing, sorting, and searching, and to use them on the entire string to which they are to apply. Use NSString methods such as lowercaseString, uppercaseString, capitalizedString, compare: and its variants, rangeOfString: and its variants, and rangeOfCharacterFromSet: and its variants, or their CFString equivalents. These all take into account the complexities of Unicode string processing, and the searching and sorting methods in particular have many options to control the types of equivalences they are to recognize.

In some less common cases, it may be necessary to tailor the definition of grapheme clusters to a particular need. The issues involved in determining and tailoring grapheme cluster boundaries are covered in detail in Unicode Standard Annex #29, which gives a number of examples and some algorithms. The Unicode standard in general is the best source for information about Unicode algorithms and the considerations involved in processing Unicode strings.

If you are interested in grapheme cluster boundaries from the point of view of cursor movement and insertion point positioning, and you are using the Cocoa text system, you should know that on Mac OS X v10.5 and later, NSLayoutManager has API support for determining insertion point positions within a line of text as it is laid out. Note that insertion point boundaries are not identical to glyph boundaries; a ligature glyph in some cases, such as an "fi" ligature in Latin script, may require an internal insertion point on a user-perceived character boundary. See the Cocoa text system documentation (such as Mac OS X Text Overview Guide and Text Editing Programming Guide) for more information.

## **Character Sets**

An NSCharacterSet object represents a set of Unicode characters. NSString and NSScanner objects use NSCharacterSet objects to group characters together for searching operations, so that they can find any of a particular set of characters during a search.

#### **Character Set Basics**

A character set object represents a set of Unicode characters. Character sets are represented by instances of a class cluster. The cluster's two public classes, NSCharacterSet and NSMutableCharacterSet, declare the programmatic interface for immutable and mutable character sets, respectively. An immutable character set is defined when it is created and subsequently cannot be changed. A mutable character set can be changed after it's created.

A character set object doesn't perform any tasks; it simply holds a set of character values to limit operations on strings. The NSString and NSScanner classes define methods that take NSCharacterSet objects as arguments to find any of several characters. For example, this code excerpt finds the range of the first uppercase letter in myString:.

```
NSString *myString = @"some text in an NSString...";
NSCharacterSet *characterSet = [NSCharacterSet uppercaseLetterCharacterSet];
NSRange letterRange;
letterRange = [myString rangeOfCharacterFromSet:characterSet];
```

After this fragment executes, letterRange.location is equal to the index of the first "N" in "NSString" after rangeOfCharacterFromSet: is invoked. If the first letter of the string were "S", then letterRange.location would be 0.

## **Creating Character Sets**

NSCharacterSet defines class methods that return commonly used character sets, such as letters (uppercase or lowercase), decimal digits, whitespace, and so on. These "standard" character sets are always immutable, even if created by sending a message to NSMutableCharacterSet. See "Standard Character Sets and Unicode Definitions" (page 37) for more information on standard character sets.

You can use a standard character set as a starting point for building a custom set by making a mutable copy of it and changing that. (You can also start from scratch by creating a mutable character set with alloc and init and adding characters to it.) For example, this fragment creates a character set containing letters, digits, and basic punctuation:

```
NSMutableCharacterSet *workingSet;
NSCharacterSet *finalCharSet;
```

```
workingSet = [[NSCharacterSet alphanumericCharacterSet] mutableCopy];
[workingSet addCharactersInString:@";:,."];
finalCharSet = [workingSet copy];
[workingSet release];
```

To define a custom character set using Unicode code points, use code similar to the following fragment (which creates a character set including the form feed and line separator characters):

#### Performance considerations

Because character sets often participate in performance-critical code, you should be aware of the aspects of their use that can affect the performance of your application. Mutable character sets are generally much more expensive than immutable character sets. They consume more memory and are costly to invert (an operation often performed in scanning a string). Because of this, you should follow these guidelines:

- Create as few mutable character sets as possible.
- Cache character sets (in a global dictionary, perhaps) instead of continually recreating them.
- When creating a custom set that doesn't need to change after creation, make an immutable copy of the final character set for actual use, and dispose of the working mutable character set. Alternatively, create a character set file as described in "Creating a character set file" (page 36) and store it in your application's main bundle.
- Similarly, avoid archiving character set objects; store them in character set files instead. Archiving can result in a character set being duplicated in different archive files, resulting in wasted disk space and duplicates in memory for each separate archive read.

## Creating a character set file

If your application frequently uses a custom character set, you should save its definition in a resource file and load that instead of explicitly adding individual characters each time you need to create the set. You can save a character set by getting its bitmap representation (an NSData object) and saving that object to a file:

```
NSString *filename;  /* Assume this exists. */
NSString *absolutePath;
NSData *charSetRep;
BOOL result;

absolutePath = [filename stringByStandardizingPath];
charSetRep = [finalCharSet bitmapRepresentation];
result = [charSetRep writeToFile:absolutePath atomically:YES];
```

By convention, character set filenames use the extension .bitmap. If you intend for others to use your character set files, you should follow this convention. To read a character set file with a .bitmap extension, simply use the characterSetWithContentsOfFile: method.

#### Standard Character Sets and Unicode Definitions

The standard character sets, such as that returned by <code>letterCharacterSet</code>, are formally defined in terms of the normative and informative categories established by the Unicode standard, such as Uppercase Letter, Combining Mark, and so on. The formal definition of a standard character set is in most cases given as one or more of the categories defined in the standard. For example, the set returned by <code>lowercaseLetterCharacterSet</code> include all characters in normative category Lowercase Letters, while the set returned by <code>letterCharacterSet</code> includes the characters in all of the Letter categories.

Note that the definitions of the categories themselves may change with new versions of the Unicode standard. You can download the files that define category membership from <a href="http://www.unicode.org/">http://www.unicode.org/</a>.

**Character Sets** 

#### Scanners

An NSScanner object scans the characters of an NSString object, typically interpreting the characters and converting them into number and string values. You assign the scanner's string on creation, and the scanner progresses through the characters of that string from beginning to end as you request items.

#### Creating a Scanner

NSScanner is a class cluster with a single public class, NSScanner. Generally, you instantiate a scanner object by invoking the class method scannerWithString: or localizedScannerWithString:. Either method returns a scanner object initialized with the string you pass to it. The newly created scanner starts at the beginning of its string. You scan components using the scan... methods such as scanInt:, scanDouble:, and scanString:intoString:. If you are scanning multiple lines, you typically create a while loop that continues until the scanner is at the end of the string, as illustrated in the following code fragment:

```
float aFloat;
NSScanner *theScanner = [NSScanner scannerWithString:aString];
while ([theScanner isAtEnd] == NO) {
    [theScanner scanFloat:&aFloat];
    // implementation continues...
}
```

You can configure a scanner to consider or ignore case using the <code>setCaseSensitive</code>: method. By default a scanner ignores case.

#### Using a Scanner

Scan operations start at the scan location and advance the scanner to just past the last character in the scanned value representation (if any). For example, after scanning an integer from the string "137 small cases of bananas", a scanner's location will be 3, indicating the space immediately after the number. Often you need to advance the scan location to skip characters in which you are not interested. You can change the implicit scan location with the setScanLocation: method to skip ahead a certain number of characters (you can also use the method to rescan a portion of the string after an error). Typically, however, you either want to skip characters from a particular character set, scan past a specific string, or scan up to a specific string.

You can configure a scanner to skip a set of characters with the <code>setCharactersToBeSkipped</code>: method. A scanner ignores characters to be skipped at the beginning of any scan operation. Once it finds a scannable character, however, it includes all characters matching the request. Scanners skip whitespace and newline characters by default. Note that case is always considered with regard to characters to be skipped. To skip all English vowels, for example, you must set the characters to be skipped to those in the string "AEIOUaeiou".

If you want to read content from the current location up to a particular string, you can use scanUpToString: intoString: (you can pass NULL as the second argument if you simply want to skip the intervening characters). For example, given the following string:

```
137 small cases of bananas
```

you can find the type of container and number of containers using scanUpToString: intoString: as shown in the following example.

```
NSString *bananas = @"137 small cases of bananas";
NSString *separatorString = @" of";

NSScanner *aScanner = [NSScanner scannerWithString:bananas];

NSInteger anInteger;
[aScanner scanInteger:&anInteger];
NSString *container;
[aScanner scanUpToString:separatorString intoString:&container];
```

It is important to note that the search string (separatorString) is " of". By default a scanner ignores whitespace, so the space character after the integer is ignored. Once the scanner begins to accumulate characters, however, all characters are added to the output string until the search string is reached. Thus if the search string is "of" (no space before), the first value of container is "small cases" (includes the space following); if the search string is "of" (with a space before), the first value of container is "small cases" (no space following).

After scanning up to a given string, the scan location is the beginning of that string. If you want to scan past that string, you must therefore first scan in the string you scanned up to. The following code fragment illustrates how to skip past the search string in the previous example and determine the type of product in the container. Note the use of substringFromIndex: to in effect scan up to the end of a string.

```
[aScanner scanString:separatorString intoString:NULL];
NSString *product;
product = [[aScanner string] substringFromIndex:[aScanner scanLocation]];
// could also use:
// product = [bananas substringFromIndex:[aScanner scanLocation]];
```

#### Example

Suppose you have a string containing lines such as:

```
Product: Acme Potato Peeler; Cost: 0.98 73
Product: Chef Pierre Pasta Fork; Cost: 0.75 19
Product: Chef Pierre Colander; Cost: 1.27 2
```

The following example uses alternating scan operations to extract the product names and costs (costs are read as a float for simplicity's sake), skipping the expected substrings "Product:" and "Cost:", as well as the semicolon. Note that because a scanner skips whitespace and newlines by default, the loop does no special processing for them (in particular there is no need to do additional whitespace processing to retrieve the final integer).

```
NSString *string = @"Product: Acme Potato Peeler; Cost: 0.98 73\n\ Product: Chef Pierre Pasta Fork; Cost: 0.75 19\n
```

```
Product: Chef Pierre Colander; Cost: 1.27 2\n";
NSCharacterSet *semicolonSet;
NSScanner *theScanner;
NSString *PRODUCT = @"Product:";
NSString *COST = @"Cost:";
NSString *productName;
float productCost;
NSInteger productSold;
semicolonSet = [NSCharacterSet characterSetWithCharactersInString:@";"];
theScanner = [NSScanner scannerWithString:string];
while ([theScanner isAtEnd] == NO)
    if ([theScanner scanString:PRODUCT intoString:NULL] &&
        [the Scanner\ scan Up To Characters From Set: semicolon Set
            intoString:&productName] &&
        [theScanner scanString:@";" intoString:NULL] &&
        [theScanner scanString:COST intoString:NULL] &&
        [theScanner scanFloat:&productCost] &&
        [theScanner scanInteger:&productSold])
        NSLog(@"Sales of \%@: $\%1.2f", productName, productCost * productSold);
}
```

## Localization

A scanner bases some of its scanning behavior on a locale, which specifies a language and conventions for value representations. NSScanner uses only the locale's definition for the decimal separator (given by the key named NSDecimal Separator). You can create a scanner with the user's locale by using localizedScannerWithString:, or set the locale explicitly using setLocale:. If you use a method that doesn't specify a locale, the scanner assumes the default locale values.

41 Localization

## String Representations of File Paths

NSString provides a rich set of methods for manipulating strings as file-system paths. You can extract a path's directory, filename, and extension, expand a tilde expression (such as "~me") or create one for the user's home directory, and clean up paths containing symbolic links, redundant slashes, and references to "." (current directory) and ".." (parent directory).

#### Representing a Path

NSString represents paths generically with '/' as the path separator and '.' as the extension separator. Methods that accept strings as path arguments convert these generic representations to the proper system-specific form as needed. On systems with an implicit root directory, absolute paths begin with a path separator or with a tilde expression (" $\sim$ /..." or " $\sim$ user/..."). Where a device must be specified, you can do that yourself—introducing a system dependency—or allow the string object to add a default device.

You can create a standardized representation of a path using stringByStandardizingPath. This performs a number of tasks including:

- Expansion of an initial tilde expression;
- Reduction of empty components and references to the current directory ("//" and "/./") to single path separators;
- In absolute paths, resolution of references to the parent directory ("..") to the real parent directory;

#### for example:

```
NSString *path;
NSString *standardizedPath;

path = @"/usr/bin/./grep";
standardizedPath = [path stringByStandardizingPath];
// standardizedPath: /usr/bin/grep

path = @"~me";
standardizedPath = [path stringByStandardizingPath];
// standardizedPath (assuming conventional naming scheme): /Users/Me

path = @"/usr/include/objc/..";
standardizedPath = [path stringByStandardizingPath];
// standardizedPath: /usr/include

path = @"/private/usr/include";
standardizedPath = [path stringByStandardizingPath];
// standardizedPath: /usr/include
```

#### **User Directories**

The following examples illustrate how you can use NSString's path utilities and other Cocoa functions to get the user directories.

```
// assuming that users' home directories are stored in /Users

NSString *meHome = [@"~me" stringByExpandingTildeInPath];
// meHome = @"/Users/me"

NSString *mePublic = [@"~me/Public" stringByExpandingTildeInPath];
// mePublic = @"/Users/me/Public"
```

You can find the home directory for the current user and for a given user with NSHomeDirectory and NSHomeDirectoryForUser respectively:

```
NSString *currentUserHomeDirectory = NSHomeDirectory();
NSString *meHomeDirectory = NSHomeDirectoryForUser(@"me");
```

Note that you should typically use the function NSSearchPathForDirectories InDomains to locate standard directories for the current user. For example, instead of:

#### **Path Components**

NSString provides a rich set of methods for manipulating strings as file-system paths, for example:

| pathExtension                     | Interprets the receiver as a path and returns the receiver's extension, if any.                                       |
|-----------------------------------|----------------------------------------------------------------------------------------------------|
| stringByDeletingPathExtension     | Returns a new string made by deleting the extension (if any, and only the last) from the receiver.                    |
| stringByDeletingLastPathComponent | Returns a new string made by deleting the last path component from the receiver, along with any final path separator. |

Using these and related methods described in *NSString Class Reference*, you can extract a path's directory, filename, and extension, as illustrated by the following examples.

```
NSString *documentPath = @"~me/Public/Demo/readme.txt";
```

```
NSString *documentDirectory = [documentPath stringByDeletingLastPathComponent];
// documentDirectory = @"~me/Public/Demo"

NSString *documentFilename = [documentPath lastPathComponent];
// documentFilename = @"readme.txt"

NSString *documentExtension = [documentPath pathExtension];
// documentExtension = @"txt"
```

## File Name Completion

#### You can find possible expansions of file names using

completePathIntoString:caseSensitive:matchesIntoArray:filterTypes:.For example, given a directory ~/Demo that contains the following files:

```
ReadMe.txt readme.html readme.rtf recondite.txt test.txt
```

you can find all possible completions for the path  $\sim$  / Demo / r as follows:

You can find possible completions for the path ~/Demo/r that have an extension ".txt" or ".rtf" as follows:

```
NSArray *filterTypes = [NSArray arrayWithObjects:@"txt", @"rtf", nil];
unsigned textMatches = [partialPath completePathIntoString:&outputName
    caseSensitive:NO
    matchesIntoArray:&outputArray
    filterTypes:filterTypes];
// allMatches = 2
// longestCompletion = @"~/Demo/re"
// outputArray = (@"~/Demo/readme.rtf", @"~/Demo/recondite.txt")
```

String Representations of File Paths

# **Drawing Strings**

You can draw string objects directly in a focused NSView using methods such as drawAtPoint:withAttributes: (to draw a string with multiple attributes, such as multiple text fonts, you must use an NSAttributedString object). These methods are described briefly in Text in Cocoa Drawing Guide.

The simple methods, however, are designed for drawing small amounts of text or text that is only drawn rarely—they create and dispose of various supporting objects every time you call them. To draw strings repeatedly, it is more efficient to use NSLayoutManager, as described in Drawing Strings. For an overview of the Cocoa text system, of which NSLayoutManager is a part, see *Text System Overview*.

**Drawing Strings** 

# **Document Revision History**

This table describes the changes to *String Programming Guide*.

| Date       | Notes                                                                                                    |
|------------|----------------------------------------------------------------------------------------------------|
| 2009-10-15 | Added links to Cocoa Core Competencies.                                                                                                    |
| 2008-10-15 | Added new aricle on character clusters; updated list of string format specifiers.                                                                                                    |
| 2007-10-18 | Corrected minor typographical errors.                                                                                                    |
| 2007-07-10 | Added notes regarding NSInteger and NSUInteger to "String Format Specifiers".                                                                                                    |
| 2007-03-06 | Corrected minor typographical errors.                                                                                                    |
| 2007-02-08 | Corrected sentence fragments and improved the example in "Scanners."                                                                                                    |
| 2006-12-05 | Added code samples to illustrate searching and path manipulation.                                                                                                    |
| 2006-11-07 | Made minor revisions to "Scanners" article.                                                                                                    |
| 2006-10-03 | Added links to path manipulation methods.                                                                                                    |
| 2006-06-28 | Corrected typographical errors.                                                                                                    |
| 2006-05-23 | Added a new article, "Reading Strings From and Writing Strings To Files and URLs"; significantly updated "Creating and Converting Strings."                                                                                              |
|            | Included "Creating a Character Set" into "Character Sets" (page 35).                                                                                                    |
| 2006-01-10 | Changed title from "Strings" to conform to reference consistency guidelines.                                                                                                    |
| 2004-06-28 | Added Formatting String Objects (page 15) article. Added <i>Data Formatting</i> and the Core Foundation <i>Strings</i> programming topics to the introduction.                                                                           |
| 2004-02-06 | Added information about custom Unicode character sets and retrieved missing code fragments in "Creating a Character Set". Added information and cross-reference to "Drawing Strings" (page 47). Rewrote introduction and added an index. |
| 2003-09-09 | Added NSNumericSearch description to "Searching, Comparing, and Sorting Strings" (page 25).                                                                                                    |
| 2003-03-17 | Reinstated the sample code that was missing from "Scanners" (page 39).                                                                                                    |
| 2003-01-17 | Updated "Creating and Converting String Objects" (page 11) to recommend the use of UTF8 encoding, and noted the pending deprecation of the cString methods.                                                                              |

| Date       | Notes                                         |
|------------|-----------------------------------------------|
| 2002-11-12 | Revision history was added to existing topic. |

# Index

| <u> </u>                                                                                                    | - datallaina Engadina, mathad 14                                                                                                    |  |
|----------------------------------------------------------------------------------------------------|----------------------------------------------------------------------------------------------------|--|
| alloc method 35 archiving character set objects 36 ASCII character encoding converting string object contents 11 availableStringEncodings method 11                                                                                                    | dataUsingEncoding: method 14 defaultCStringEncoding method 11 description method 15 descriptionWithLocale: method 15 directories manipulating strings as paths 43,44                    |  |
| C                                                                                                    | <u>E</u>                                                                                                    |  |
| C strings Cocoa string objects and 9 creating and converting 13 character encodings string manipulation and 11 character sets custom 35, 36 example code 35 guidelines for use 36 mutable and immutable 35 saving to a file 36 standard 35, 37 characterAtIndex: method 9 characterSetWithContentsOfFile: method 37 compare: method 25 compare:options: method 25, 27 compare:options:range: method 25 comparison methods for strings 25 componentsSeparatedByString: method 13 | encodings, character string manipulation and 11 EUC character encoding 11                                                                                                    |  |
|                                                                                                    | F                                                                                                    |  |
|                                                                                                    | file-system paths and strings 44 format strings 15                                                                                                    |  |
|                                                                                                    | G                                                                                                    |  |
|                                                                                                    | <pre>getCharacters:length: method 14 getCString: method 14 getCString:maxLength: method 14 getCString:maxLength:range:remainingRange:     method 14</pre>                               |  |
| cString method 14 cStringLength method 14                                                                                                    | I                                                                                                    |  |
| current directories resolving references to 43                                                                                                    | <pre>init method   for mutable character sets 35 initWithData:encoding: method 11,14 initWithFormat: method 13 initWithFormat:locale: method 14 ISO Latin 1 character encoding 11</pre> |  |

D

| L                                                | <pre>rangeOfComposedCharacterSequenceAtIndex: - method 25</pre> |
|--------------------------------------------------|-----------------------------------------------------------------|
| length method                                    | rangeOfString: method 25                                        |
| for string objects 9                             | rangeOfString: method 25                                        |
| letterCharacterSet method 37                     | rangeOfString:options:range: method 25                          |
| localization                                     | . anger our mgreperener anger memoa 20                          |
| scanning strings and 41                          |                                                                 |
| value formatting and 15                          |                                                                 |
| localizedScannerWithString: method 39,41         | S                                                               |
| localizedStringWithFormat: method 12,14          |                                                                 |
| lossyCString method 14                           | scan methods 39                                                 |
| lowercaseLetterCharacterSet method 37            | scanners 39, 40                                                 |
| Towar additional and a door old meaned by        | instantiating 39                                                |
|                                                  | operation of 39                                                 |
|                                                  | sample code 40                                                  |
| M                                                | scannerWithString: method 39                                    |
|                                                  | <pre>scanUpToString:intoString: method 40</pre>                 |
| myString: method 35                              | search methods                                                  |
|                                                  | for strings 25                                                  |
|                                                  | <pre>setCaseSensitive: method 39</pre>                          |
| NI                                               | setCharactersToBeSkipped: method 39                             |
| N                                                | setLocale: method 41                                            |
| NSCharacterSet class 35                          | setScanLocation: method 39                                      |
| NSLayoutManager class 47                         | Shift-JIS character encoding 11                                 |
| NSMutableCharacterSet class 35                   | standard character sets 35, 37                                  |
| NSMutableString class 9, 11                      | string objects                                                  |
| NSScanner class 26, 39–40                        | combining and extracting 13                                     |
| NSString class                                   | comparison methods 25                                           |
| creating string objects from 11                  | creating and converting 11–14                                   |
| described 9                                      | described 9                                                     |
| methods for representing file-system paths 43    | drawing 47                                                      |
| scanners and 39                                  | searching and comparing 25–26                                   |
| NSView class 47                                  | stringByAppendingFormat: method 12, 13, 14                      |
| Noview class 47                                  | stringByAppendingString: method 12, 13, 14                      |
|                                                  | stringWithCharacters:length: method 14                          |
|                                                  | stringWithContentsOfFile: method 23                             |
| P                                                | stringWithCString: method 14                                    |
|                                                  | stringWithFormat: method 13                                     |
| parent directories                               | stringWithUTF8String: method 14                                 |
| resolving references to 43                       | substringFromIndex: method 13                                   |
| paths and strings 44                             | substringToIndex: method 13                                     |
| primitive methods                                | substringWithRange: method 13                                   |
| of NSString 9                                    |                                                                 |
| printf function                                  |                                                                 |
| NSString and 15                                  | U                                                               |
|                                                  | <u> </u>                                                        |
|                                                  | Unicode                                                         |
| D                                                | characters in string objects 11                                 |
| <u>R</u>                                         | code points used to define character sets 36                    |
| <pre>rangeOfCharacterFromSet: method 25,35</pre> | in string objects 9                                             |
| rangeOfCharacterFromSet: method 25,33            | NSCharacterSet and 35                                           |
| rangeOfCharacterFromSet:options:method 25        | standard character sets 37                                      |
| 25                                               | string comparison standard 25                                   |
| 20                                               | <b>-</b>                                                        |

```
UTF8 character encoding 13 UTF8String method 13, 14
```

#### ٧

value formatting string conversion and 15

#### W

writeToFile:atomically: method 23